#### CKurs Tutorium Bibliotheken (SDL) SVN IDEs

#### Andreas Hechenberger

Freitagsrunde der TU-Berlin

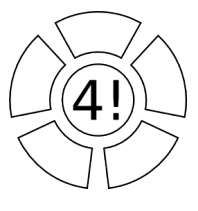

<span id="page-0-0"></span>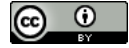

13. September 2012

[CKurs Tutorium](#page-66-0) 1 / 28

#### Inhaltsverzeichnis

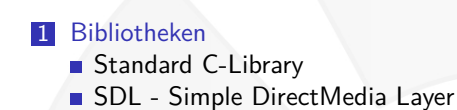

- 
- 2 [SVN Subversion](#page-27-0)
- 3 [IDE Integrated Development Environment](#page-48-0)
- 4 [Links und Literatur](#page-60-0)

**Sammlung von Programmfunktionen** 

<span id="page-2-0"></span>[CKurs Tutorium](#page-0-0) 3 / 28

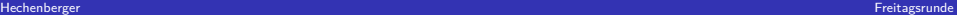

Sammlung von Programmfunktionen

<span id="page-3-0"></span>**Lösung wiederkehrender Probleme** 

- **Sammlung von Programmfunktionen**
- **Lösung wiederkehrender Probleme**
- <span id="page-4-0"></span>Abstraktion von Betriebssystem- und Hardwareprogrammierung

- **Sammlung von Programmfunktionen**
- **Lösung wiederkehrender Probleme**
- Abstraktion von Betriebssystem- und Hardwareprogrammierung
- <span id="page-5-0"></span>**Vorteile:**

- Sammlung von Programmfunktionen
- **Lösung wiederkehrender Probleme**
- Abstraktion von Betriebssystem- und Hardwareprogrammierung
- <span id="page-6-0"></span>**Vorteile:** 
	- Zeitersparnis

- Sammlung von Programmfunktionen
- **Lösung wiederkehrender Probleme**
- Abstraktion von Betriebssystem- und Hardwareprogrammierung
- <span id="page-7-0"></span>**Vorteile:** 
	- Zeitersparnis
	- Fehlerreduktion

- Sammlung von Programmfunktionen
- **Lösung wiederkehrender Probleme**
- Abstraktion von Betriebssystem- und Hardwareprogrammierung
- <span id="page-8-0"></span>**Vorteile:** 
	- Zeitersparnis
	- Fehlerreduktion
	- unabhängige Pflege

- Sammlung von Programmfunktionen
- **Lösung wiederkehrender Probleme**
- Abstraktion von Betriebssystem- und Hardwareprogrammierung
- <span id="page-9-0"></span>**Vorteile:** 
	- Zeitersparnis
	- Fehlerreduktion
	- unabhängige Pflege
	- Portabilität

■ Statisch

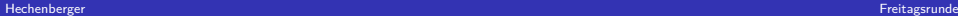

<span id="page-10-0"></span>

[CKurs Tutorium](#page-0-0) 4 / 28

#### ■ Statisch

- hängen an jedem Programm das sie benutzt mit dran
- statische Bibliotheken werden an das Programm gelinkt
- <span id="page-11-0"></span>Dateityp vor dem Linken: .a / .lib
- Dynamisch

- Statisch
	- hängen an jedem Programm das sie benutzt mit dran
	- statische Bibliotheken werden an das Programm gelinkt
	- Dateityp vor dem Linken: .a / .lib
- <span id="page-12-0"></span>**Dynamisch** 
	- dynamische Bibliotheken liegen als separate Dateien vor (an fest definierten Orten)
	- (bestenfalls) nur einmalig pro System vorhanden
	- Dateitypen: .so / .dll / .dylib

[Standard C-Library](#page-13-0)

## Standard C-Library

Kein fester Bestandteil der Programmiersprache C

<span id="page-13-0"></span>Hechenberger Freitagsrunde in der Ereichnisten und der Ereichnisten und der Ereichnisten und der Ereitagsrunde

[Standard C-Library](#page-14-0)

## Standard C-Library

<span id="page-14-0"></span>Kein fester Bestandteil der Programmiersprache C ■ Implementierung ist compilerabhängig, zum Beispiel:

[Standard C-Library](#page-15-0)

## Standard C-Library

Kein fester Bestandteil der Programmiersprache C ■ Implementierung ist compilerabhängig, zum Beispiel:

- Linux: glibc, uClipc, dietlibc
- <span id="page-15-0"></span>Windows: MS Visual C++ Laufzeitumgebung msvcrt.dll

[Standard C-Library](#page-16-0)

## Standard C-Library

Kein fester Bestandteil der Programmiersprache C

- Implementierung ist compilerabhängig, zum Beispiel:
	- **Linux: glibc, uClipc, dietlibc**
	- Windows: MS Visual  $C++$  Laufzeitumgebung msvcrt.dll
- <span id="page-16-0"></span>G99 Library umfasst 482 Funktionen

[Standard C-Library](#page-17-0)

## Standard C-Library

Kein fester Bestandteil der Programmiersprache C

- Implementierung ist compilerabhängig, zum Beispiel:
	- **Linux: glibc, uClipc, dietlibc**
	- Windows: MS Visual  $C++$  Laufzeitumgebung msvcrt.dll
- <span id="page-17-0"></span>G99 Library umfasst 482 Funktionen
	- Java SE 6 API hat über 21.000 Funktionen

[Standard C-Library](#page-18-0)

## Standard C-Library

Kein fester Bestandteil der Programmiersprache C

- Implementierung ist compilerabhängig, zum Beispiel:
	- **Linux: glibc, uClipc, dietlibc**
	- Windows: MS Visual  $C++$  Laufzeitumgebung msvcrt.dll
- G99 Library umfasst 482 Funktionen
	- Java SE 6 API hat über 21.000 Funktionen
- <span id="page-18-0"></span>Nutzung durch Einbindung der Headerdatein

[Standard C-Library](#page-19-0)

## Standard C-Library

Die Standard C-Library beinhaltet zum Beispiel:

stdio.h – Ein- und Ausgabe

mögliche Funktionen

printf(), scanf(), fgets(), fopen(), ...

 $\blacksquare$  string.h – Manipulation von Zeichenketten

#### mögliche Funktionen

<span id="page-19-0"></span>strncpy(), strlen(), strcmp(), memcpy(), ...

[CKurs Tutorium](#page-0-0) 6 / 28

Hechenberger Freitagsrunde in der Ereichnisten und der Ereichnisten und der Ereichnisten und der Ereitagsrunde

[Standard C-Library](#page-20-0)

## Standard C-Library

stdlib.h - Speicherverwaltung, Zahlenkonvertierung

#### mögliche Funktionen

malloc(),  $atoi()$ ,  $rand()$ ,  $qsort()$ , ...

math.h – Mathematische Funktionen

#### mögliche Funktionen

```
sin(), cos(), pow(), log(), sqrt(), ...
```
- stdbool.h definiert den Datentyp bool
- <span id="page-20-0"></span> $\blacksquare$  complex.h – Operationen für komplexe Zahlen

[SDL - Simple DirectMedia Layer](#page-21-0)

## SDL

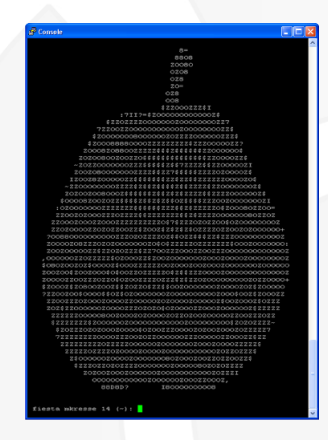

<span id="page-21-0"></span>Hechenberger Freitagsrunde in der Ereichnisten und der Ereichnisten und der Ereichnisten und der Ereitagsrunde

[SDL - Simple DirectMedia Layer](#page-22-0)

## SDL

<span id="page-22-0"></span>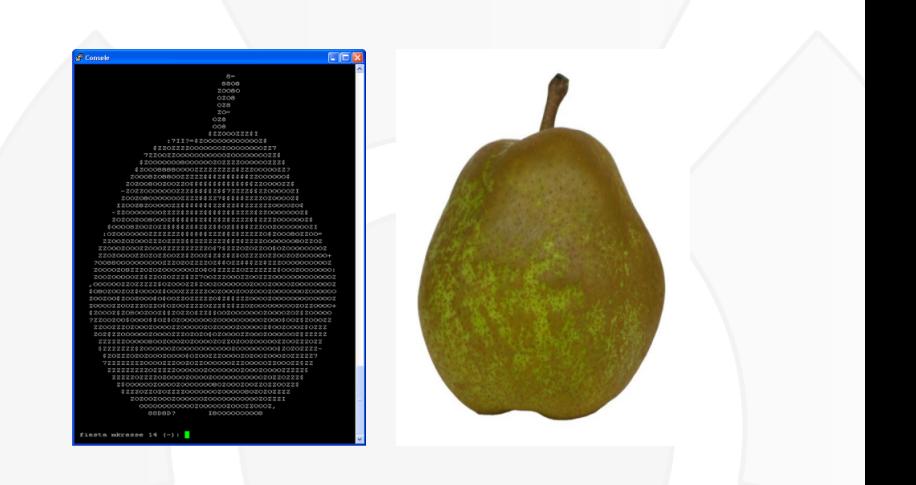

[SDL - Simple DirectMedia Layer](#page-23-0)

# SDL

- Simple Directmedia Layer
- Plattformunabhängige Medienbibliothek (Linux, Windows, MacOS, BSD, ...)
- **Low-Level-Zugriff auf 2D/3D Video-, Audio-, I/O-Schnittstellen,** Threading, ...
- <span id="page-23-0"></span>Freie und Open-Source Software (LGPL) www.libsdl.org

[SDL - Simple DirectMedia Layer](#page-24-0)

## SDL

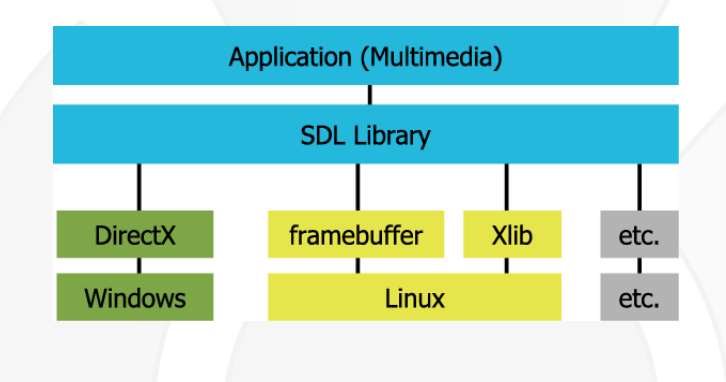

Hechenberger Freitagsrunde in der Ereichnisten und der Ereichnisten und der Ereichnisten und der Ereitagsrunde

<span id="page-24-0"></span>[CKurs Tutorium](#page-0-0) 10 / 28

[SDL - Simple DirectMedia Layer](#page-25-0)

## SDL

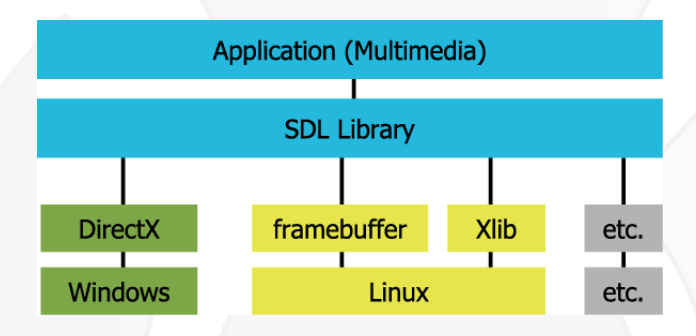

<span id="page-25-0"></span><sup>1</sup> [http://www.libsdl.org/cgi/docwiki.cgi/SDL\\_API](http://www.libsdl.org/cgi/docwiki.cgi/SDL_API) 2 http://lazyfoo.net/SDL tutorials <sup>3</sup> <http://www.libsdl.de/docs.htm>

[SDL - Simple DirectMedia Layer](#page-26-0)

# SDL

#### <span id="page-26-0"></span>Live Demo: TicTacToe

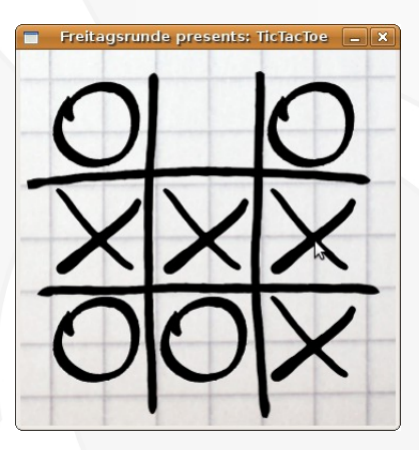

[CKurs Tutorium](#page-0-0) 11 / 28

Hechenberger Freitagsrunde in der Ereichnisten und der Ereichnisten und der Ereichnisten und der Ereitagsrunde

Apache Subversion

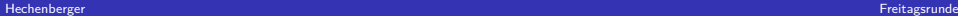

<span id="page-27-0"></span>

[CKurs Tutorium](#page-0-0) 12 / 28

<span id="page-28-0"></span>**Apache Subversion Versionskontrolle** 

- Apache Subversion
- <span id="page-29-0"></span>**Versionskontrolle** 
	- verwaltet Änderungen in Dateien

- **Apache Subversion**
- <span id="page-30-0"></span>**Versionskontrolle** 
	- verwaltet Änderungen in Dateien
	- jede Version kann jederzeit wiederhergestellt werden

- **Apache Subversion**
- <span id="page-31-0"></span>**Versionskontrolle** 
	- verwaltet Änderungen in Dateien
	- eiede Version kann jederzeit wiederhergestellt werden
	- mehrere Benutzer können gleichzeitig zugreifen

- **Apache Subversion**
- <span id="page-32-0"></span>**Versionskontrolle** 
	- verwaltet Änderungen in Dateien
	- eiede Version kann jederzeit wiederhergestellt werden
	- mehrere Benutzer können gleichzeitig zugreifen
	- Arbeiten auf einer lokalen Kopie des Repositorys

- **Apache Subversion**
- <span id="page-33-0"></span>Versionskontrolle
	- verwaltet Änderungen in Dateien
	- eiede Version kann jederzeit wiederhergestellt werden
	- mehrere Benutzer können gleichzeitig zugreifen
	- Arbeiten auf einer lokalen Kopie des Repositorys
	- Veränderungen werden zurück ins Repository geschrieben

- **Apache Subversion**
- <span id="page-34-0"></span>Versionskontrolle
	- verwaltet Änderungen in Dateien
	- eiede Version kann jederzeit wiederhergestellt werden
	- mehrere Benutzer können gleichzeitig zugreifen
	- Arbeiten auf einer lokalen Kopie des Repositorys
	- Veränderungen werden zurück ins Repository geschrieben
	- Abzweigen einer separat verwalteten Variante möglich

#### Die wichtigsten Befehle

Neue Repositorykopie anlegen

svn checkout [repolink]

Updates vom Repository in die lokale Kopie laden

svn up / svn update

#### Änderungen ins Repository schreiben

svn ci / svn commit

#### Eine neue Datei zur Versionsverwaltung hinzufügen

svn add [file]

#### ■ lokale Änderungen verwerfen und zur Version V zurückkehren

<span id="page-35-0"></span>svn revert **V**

[CKurs Tutorium](#page-0-0) 13 / 28

Hechenberger Freitagsrunde in der Ereichnisten und der Ereichnisten und der Ereichnisten und der Ereitagsrunde

Warum erzählen wir euch etwas von SVN?

<span id="page-36-0"></span>Hechenberger Freitagsrunde in der Ereichnisten und der Ereichnisten und der Ereichnisten und der Ereitagsrunde

Warum erzählen wir euch etwas von SVN?

Versionskontrolle hilft bei der Gruppenarbeit an Code

<span id="page-37-0"></span>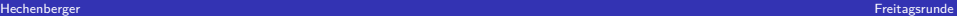

Warum erzählen wir euch etwas von SVN?

- Versionskontrolle hilft bei der Gruppenarbeit an Code
- <span id="page-38-0"></span>■ Fehler können leicht revidiert werden

Warum erzählen wir euch etwas von SVN?

- Versionskontrolle hilft bei der Gruppenarbeit an Code
- Fehler können leicht revidiert werden
- <span id="page-39-0"></span>**In lhr braucht SVN in TechGI3 um die HA abzugeben**

Warum erzählen wir euch etwas von SVN?

- Versionskontrolle hilft bei der Gruppenarbeit an Code
- Fehler können leicht revidiert werden
- <span id="page-40-0"></span>**In lhr braucht SVN in TechGI3 um die HA abzugeben**

Es gibt noch mehr:

Warum erzählen wir euch etwas von SVN?

- Versionskontrolle hilft bei der Gruppenarbeit an Code
- Fehler k¨onnen leicht revidiert werden
- Ihr braucht SVN in TechGI3 um die HA abzugeben

#### Es gibt noch mehr:

<span id="page-41-0"></span>Git und Mercurial sind moderne sog. " verteilte" Versionsverwaltungssysteme

Warum erzählen wir euch etwas von SVN?

- Versionskontrolle hilft bei der Gruppenarbeit an Code
- Fehler k¨onnen leicht revidiert werden
- Ihr braucht SVN in TechGI3 um die HA abzugeben

#### Es gibt noch mehr:

- Git und Mercurial sind moderne sog. " verteilte" Versionsverwaltungssysteme
- <span id="page-42-0"></span>verteilte Versionskontrollen haben keinen zentralen Server

Warum erzählen wir euch etwas von SVN?

- Versionskontrolle hilft bei der Gruppenarbeit an Code
- Fehler k¨onnen leicht revidiert werden
- Ihr braucht SVN in TechGI3 um die HA abzugeben

#### Es gibt noch mehr:

- Git und Mercurial sind moderne sog. " verteilte" Versionsverwaltungssysteme
- verteilte Versionskontrollen haben keinen zentralen Server
- <span id="page-43-0"></span>■ CVS ist der Vorläufer von SVN und inzwischen veraltet

#### Test Repository

Repository Nico: http://svn.nighoo.de/svn1 Repository Andy: http://svn.nighoo.de/svn2 Repository Tino: http://svn.nighoo.de/svn3

Hechenberger Freitagsrunde in der Ereichnisten und der Ereichnisten und der Ereichnisten und der Ereitagsrunde

<span id="page-44-0"></span>[CKurs Tutorium](#page-0-0) 15 / 28

#### Test Repository

Repository Nico: http://svn.nighoo.de/svn1 Repository Andy: http://svn.nighoo.de/svn2 Repository Tino: http://svn.nighoo.de/svn3

#### Test Repository

<span id="page-45-0"></span>Username: freitagsrunde Passwort: ckurs

[CKurs Tutorium](#page-0-0) 15 / 28

Hechenberger Freitagsrunde in der Ereichnisten und der Ereichnisten und der Ereichnisten und der Ereitagsrunde

#### Test Repository

Repository Nico: http://svn.nighoo.de/svn1 Repository Andy: http://svn.nighoo.de/svn2 Repository Tino: http://svn.nighoo.de/svn3

#### Test Repository

<span id="page-46-0"></span>Username: freitagsrunde Passwort: ckurs

[CKurs Tutorium](#page-0-0) 15 / 28

Hechenberger Freitagsrunde in der Ereichnisten und der Ereichnisten und der Ereichnisten und der Ereitagsrunde

Aufgabe:

- Legt eine Datei mit eurem Namen an.
- Schreibt zwei Zeilen in die Datei.
- Committet die Änderung.
- Löscht eine Zeile aus der Datei.
- Committet die Anderung.
- Löscht die Datei.
- <span id="page-47-0"></span>■ Committet die Änderung.

#### IDE - Integrated Development Environment

[CKurs Tutorium](#page-0-0) 17 / 28

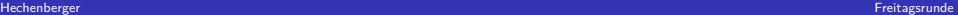

<span id="page-48-0"></span>

#### IDE - Integrated Development Environment

**IDE's verbinden Editor, Compiler, Debugger und Versionsverwaltung** in einer Umgebung

<span id="page-49-0"></span>Hechenberger Freitagsrunde in der Ereichnisten und der Ereichnisten und der Ereichnisten und der Ereitagsrunde

- **IDE's verbinden Editor, Compiler, Debugger und Versionsverwaltung** in einer Umgebung
- <span id="page-50-0"></span>bieten code- und sprachspezifische Features

- **IDE's verbinden Editor, Compiler, Debugger und Versionsverwaltung** in einer Umgebung
- bieten code- und sprachspezifische Features
- <span id="page-51-0"></span>Syntaxhighlighting

- **IDE's verbinden Editor, Compiler, Debugger und Versionsverwaltung** in einer Umgebung
- bieten code- und sprachspezifische Features
- Syntaxhighlighting
- <span id="page-52-0"></span>■ Autovervollständigung

- **IDE's verbinden Editor, Compiler, Debugger und Versionsverwaltung** in einer Umgebung
- bieten code- und sprachspezifische Features
- Syntaxhighlighting
- Autovervollständigung
- <span id="page-53-0"></span>**Projektstrukturierung**

- **IDE's verbinden Editor, Compiler, Debugger und Versionsverwaltung** in einer Umgebung
- bieten code- und sprachspezifische Features
- Syntaxhighlighting
- Autovervollständigung
- **Projektstrukturierung**
- <span id="page-54-0"></span>■ Templates

- **IDE's verbinden Editor, Compiler, Debugger und Versionsverwaltung** in einer Umgebung
- bieten code- und sprachspezifische Features
- Syntaxhighlighting
- Autovervollständigung
- **Projektstrukturierung**
- Templates
- <span id="page-55-0"></span>...

#### IDE Beispiele

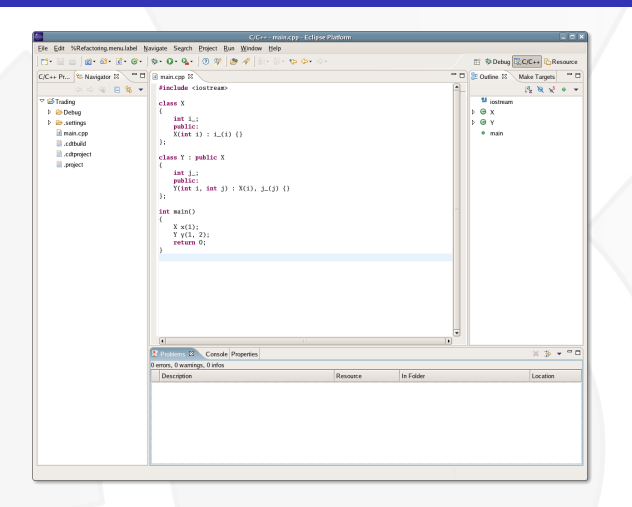

<span id="page-56-0"></span>Abbildung: Eclipse CDT (Linux, Windows, MacOS)

[CKurs Tutorium](#page-0-0) 18 / 28

## IDE Beispiele

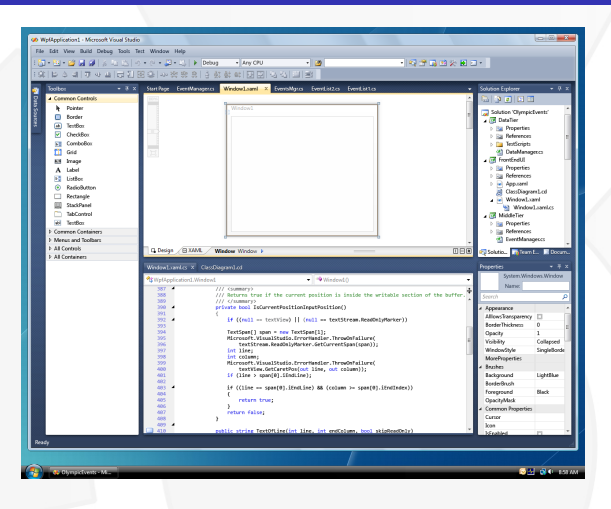

<span id="page-57-0"></span>Abbildung: Visual Studio / Visual C++ (Windows)

## IDE Beispiele

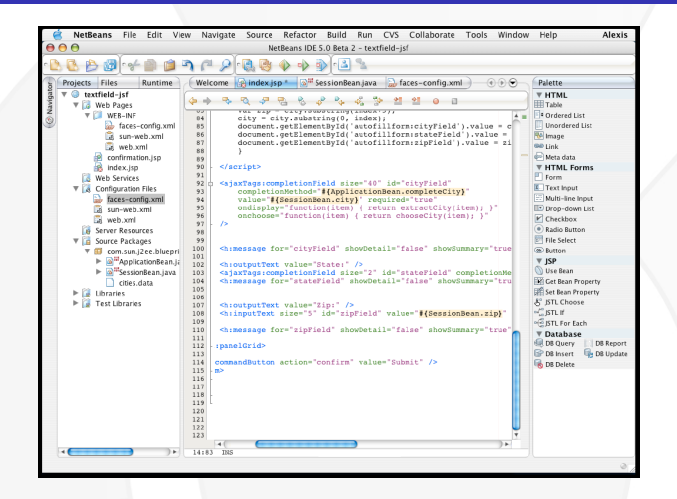

<span id="page-58-0"></span>Abbildung: NetBeans (Linux, Windows, MacOS)

## IDE Beispiele

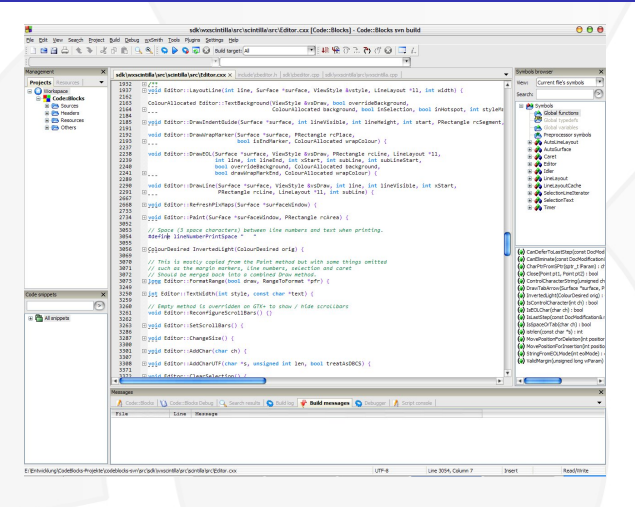

<span id="page-59-0"></span>Abbildung: Code::Blocks (Linux, Windows, MacOS)

#### **UNIX manual-Pages**

Suche nach Stichworten via apropos-Kommando, z.B.:

#### apropos

#### apropos printf

■ Zugriff auf manual-Pages von System- und Bibliotheksaufrufen unter UNIX-Systemen via man-Kommando:

#### man

#### man -s 3c printf

- <span id="page-60-0"></span>■ Online verfügbare man-Archive:
	- **Man-Pages der Debian-Linux-Distribution:** <http://manpages.debian.net>
	- **Umfangreiches man-Page-Archiv:** <http://linuxmanpages.com>

#### **C Standard Library**

Online-Referenz der Standard C Library unter: <http://www.cplusplus.com/reference/clibrary>

#### **Falls euch C langweilt, lernt C++, denn:**

- $C++$  erlaubt objektorientiertes Programmieren
- $C++$  ist performant
- **Es gibt umfangreiche Bibliotheken für C** $++$
- **Einblicke in (in Java verborgene) Details**
- <span id="page-61-0"></span>Kostenloses ebook: Bruce Eckel – Thinking in  $C++$ <http://www.mindview.net/Books/TICPP/ThinkingInCPP2e.html>

Bruce Eckel – "Thinking in C – A Flash Based Audio-Visual<br>Saminar" **Seminar"**

<http://www.mindviewinc.com/CDs/ThinkingInC>

**Flash-basierter Multimedia-Kurs (englisch)** 

**Prof. Dr. Peter Baeumle-Courth – " Einf¨uhrung in ANSI-C"** <http://info.baeumle.com/ansic.html>

<span id="page-62-0"></span>An Kernighan und Richie angelehntes Script ■ Übersichtlich und gut strukturiert

- **Wikibooks: " C-Programmierung Einsteigerkurs"**
	- <http://de.wikibooks.org/wiki/C-Programmierung>
		- **Kollaboratives Werk**
		- In verschiedenen Sprachen und als PDF erhältlich

# **Helmut Erlenk¨otter – " C Programmieren von Anfang an "**

- (2. Auflage 1999; Rowohlt Taschenbuch; ISBN 3499600749)
- Leicht verständlich, für Programmiereinsteiger geeignet
- Viele Beispiele, Aufgaben am Kapitelende
- **1. Platz der Amazon-Verkaufs-Charts**

## Peter van der Linden – "Expert C Programming "

- (1. Edition 1994; Prentice Hall; ISBN 0131774298)
- Detailiertes Hintergrundwissen, best practises
- **Humorvoller Stil, viele Anektdoten**
- Für erfahrene C Programmierer geeignet
- <span id="page-63-0"></span>■ Nur auf Englisch erhältlich

#### Links und Literatur

- B. W. Kernighan, D. M. Ritchie "The C Programming<br>Language " **Language "**
	- (2. Edition 1988; Prentice Hall; ISBN 0131103628)
	- DAS Standardwerk, gut als Nachschlagewerk geeignet
	- Für Programmieranfänger weniger geeignet
	- Letzte Auflage von von 1988, kein C99
	- 274 Seiten, enthält Referenz der C Standardbibliothek

# **Peter Prinz, Tony Crawford – " C in a Nutshell "**

- (1. Auflage 2006; O'Reilly; ISBN 3897213443)
- Sehr aktuell, basiert auf ISO/IEC 9899:1999 (C99)
- Umfangreich auf über 600 Seiten
- Umfasst C, Standardbibliothek, GNU-Tools (gcc, gdb, make)
- <span id="page-64-0"></span>■ Nicht unbedingt für Einsteiger geeignet

# **Peter Prinz, Ulla Kirch-Prinz – " C - Kurz und gut "**

- (1. Auflage 2002; O'Reilly; ISBN 3897212382)
- Nachschlagewerk für Sprache C und Standardbibliothek
- Preiswert erhältlich

## **Arnold Robbins – " GDB - Kurz und gut "**

- (1. Auflage 2005; O'Reilly; ISBN 3897215128)
- Nachschlagewerk für den GNU Debugger (GDB)
- <span id="page-65-0"></span>**Preiswert erhältlich**

## Quellen

- Originalfolien von Martin Kresse (2010) und Jakob Karge (2011)
- Bilder Abschnitt SDL ebenda
- <span id="page-66-0"></span>**Bilder IDEs:** 
	- <http://www.weiqigao.com/blog/images/eclipse-cdt.png>
	- [http://www.sdtimes.com/blog/image.axd?picture=2009%2F2%](http://www.sdtimes.com/blog/image.axd?picture=2009%2F2%2FDvX_ShellBase.png) [2FDvX\\_ShellBase.png](http://www.sdtimes.com/blog/image.axd?picture=2009%2F2%2FDvX_ShellBase.png)
	- [http://netbeans.org/images\\_www/screenshots/5.0/](http://netbeans.org/images_www/screenshots/5.0/NetBeans50beta2Mac.png) [NetBeans50beta2Mac.png](http://netbeans.org/images_www/screenshots/5.0/NetBeans50beta2Mac.png)
	- <http://forums.codeblocks.org/index.php/topic,5426.0>